# Linkedin DANS LE MONDE INDUSTRIEL

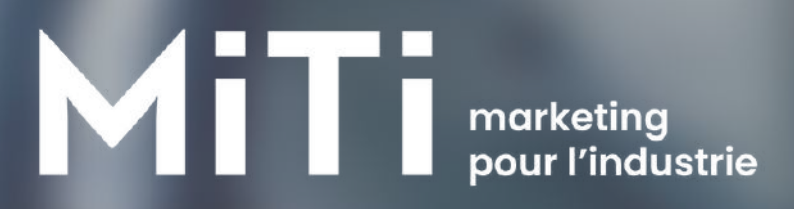

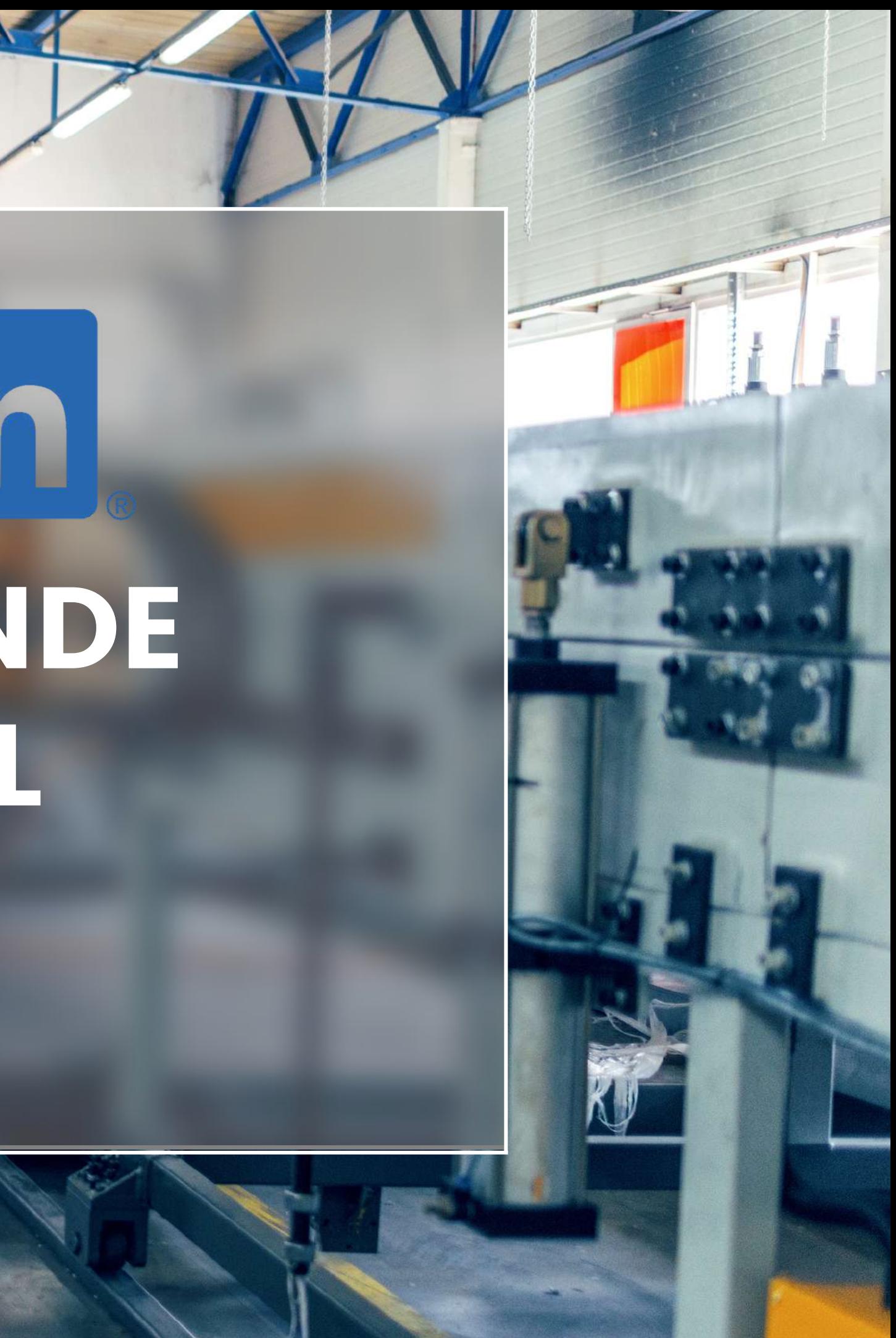

# SOMMAIRE

### LinkedInd<br>LinkedInd<br>du iuste? LinkedIn dans l'industrie : pourquoi aujuste ?

### **Oéfinir la stratégie :<br>dans les grandes du prâce à Linke<br>lianes** Définir lastratégie : dans lesgrandes lignes

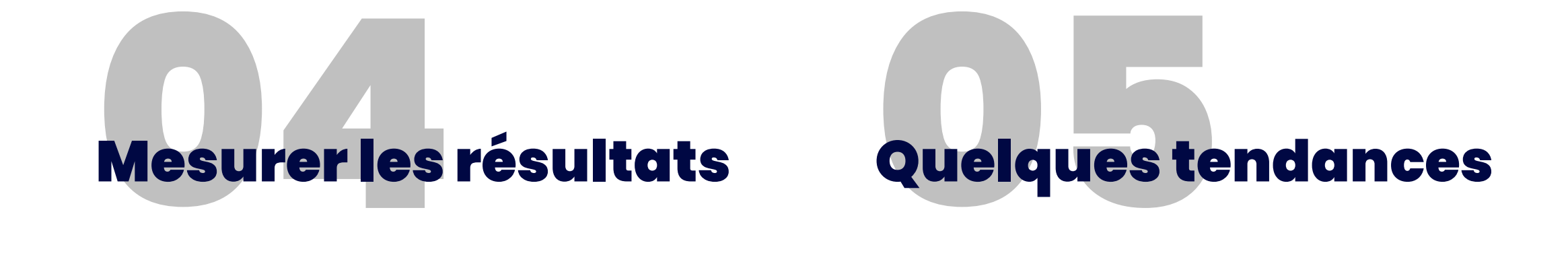

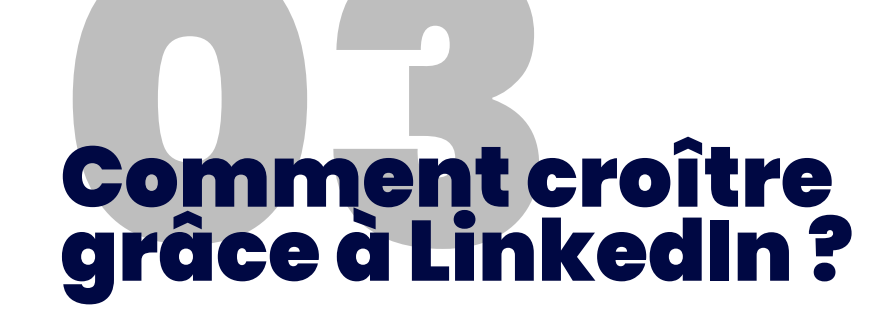

Le réseau social des professionnels en ligne compte aujourd'hui plus de 750 millions de membres dans le monde, répartis dans plus de 200 pays.

Parmi eux, il y a vous… mais aussi de nombreux prospects/candidats à identifier, ainsi que de belles opportunités commerciales à dénicher.

LinkedIn enregistre plus de 26 millions de membres en 2023. En deux ans seulement, LinkedIn a vu son nombre de membres augmenter de 20 %.

### **LinkedIn : une perle rare de la communication B2B**

**2 ème** réseau social le plus important aux yeux des community managers

### Linked in

Connect to Opportunity<sup>™</sup>

Join now

G Join with Google

Sign in

### *QUELQUES CHIFFRES CLÉS* **L'IMPORTANCE DE LINKEDIN POUR L'INDUSTRIE**

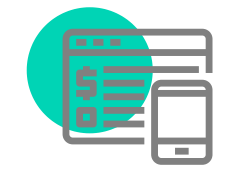

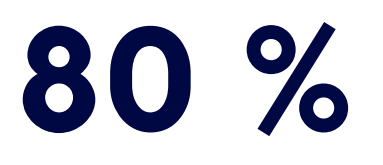

des leads B2B générés sur les réseaux sociaux proviennent de LinkedIn.

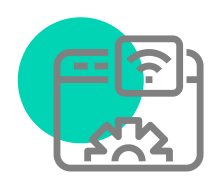

membres de LinkedIn sont décisionnaires dans leur entreprise.

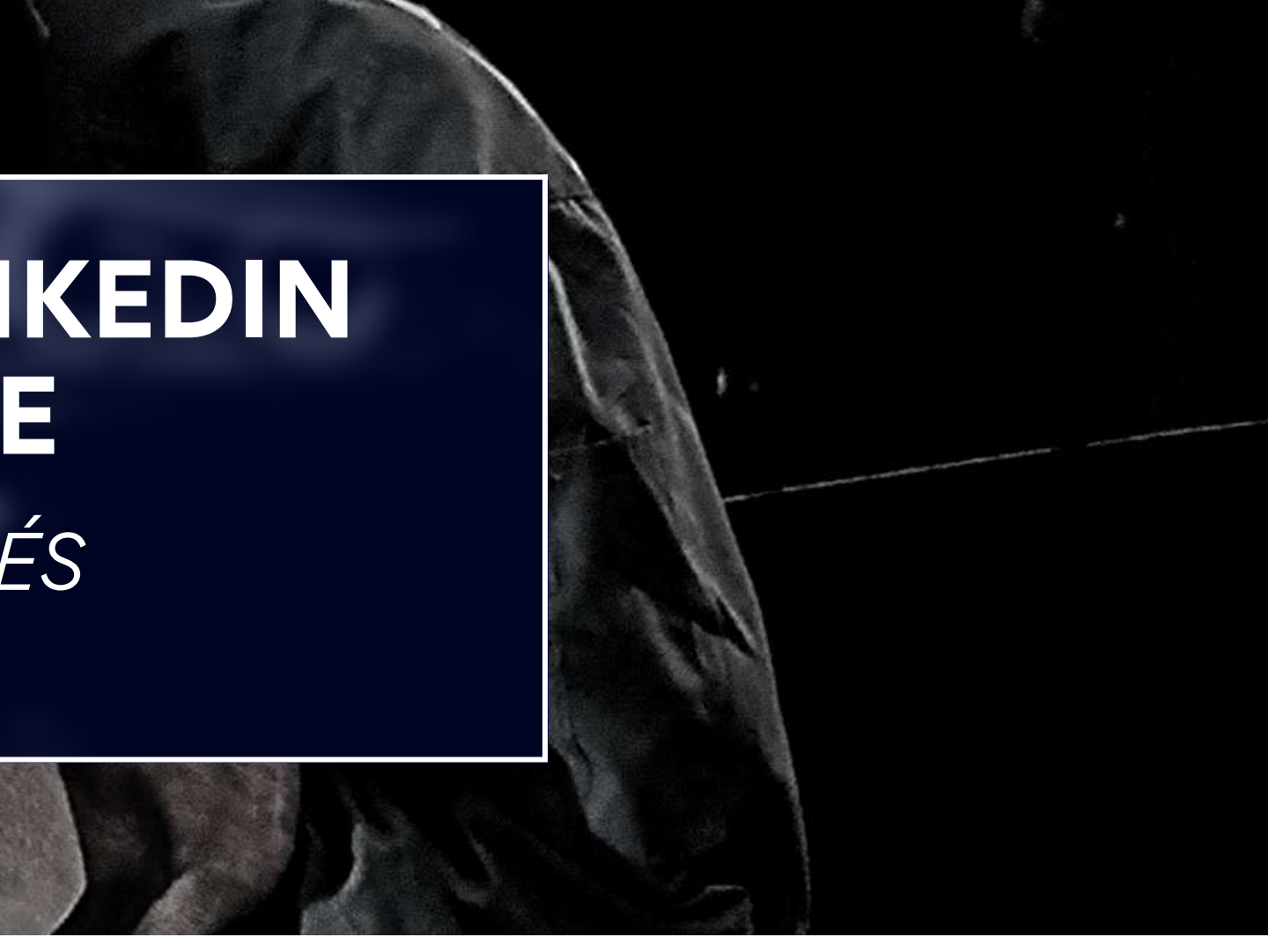

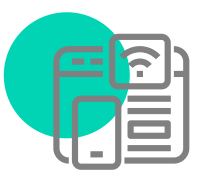

**80 % 4 sur 5**

de leads en plus chez les entreprises industrielles qui utilisent LinkedIn.

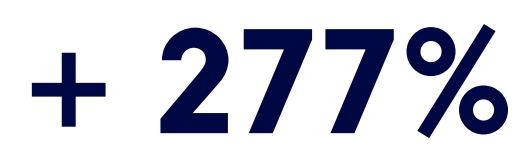

Tenez-vous prêts ! LinkedIn a plus d'une corde à son arc pour conquérir les professionnels du B2B et faire décoller votre activité industrielle.

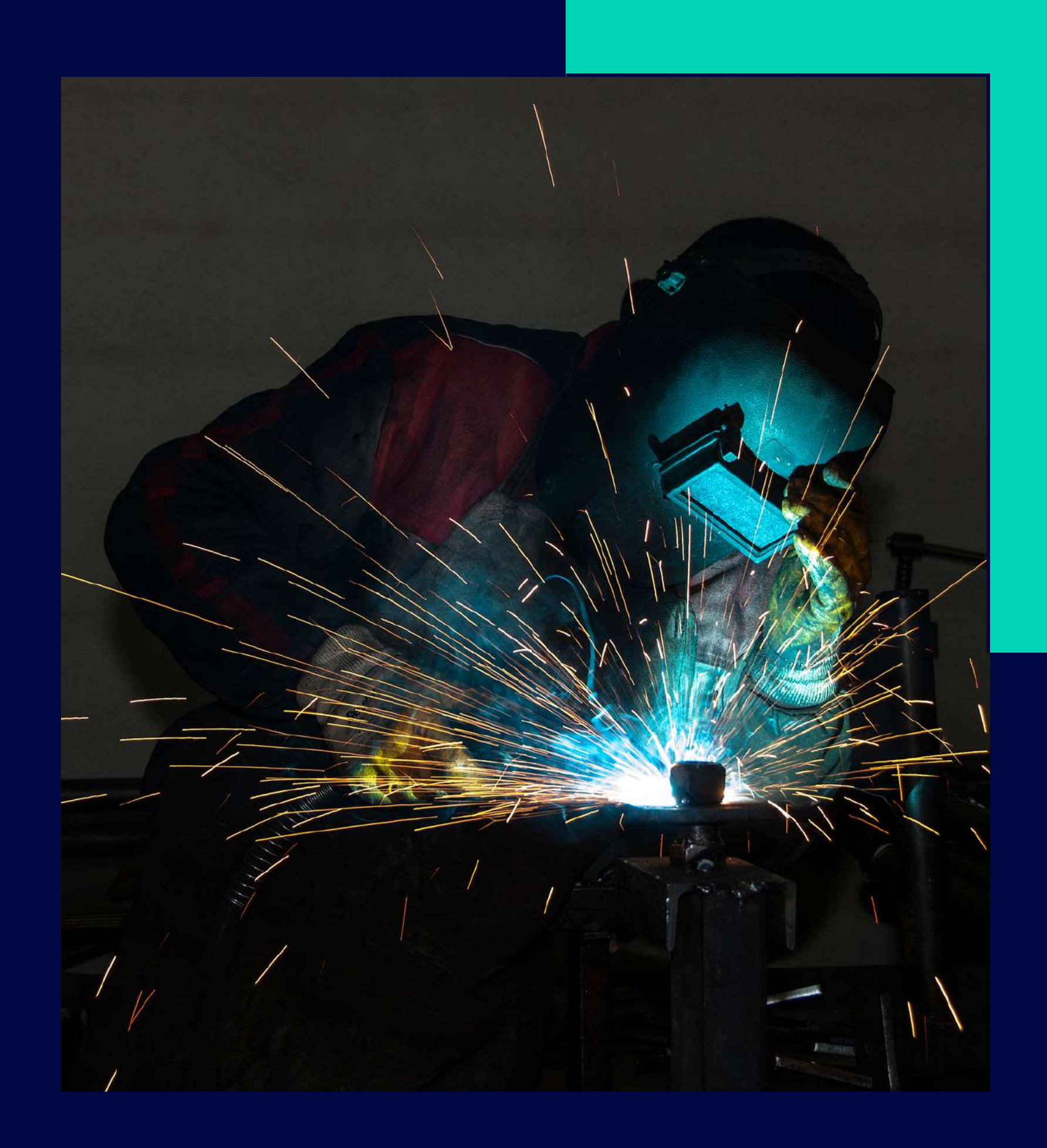

![](_page_4_Picture_0.jpeg)

# **1 - LINKEDIN DANS L'INDUSTRIE, POURQUOI AU JUSTE ?**

En tant qu'industriel, LinkedIn est une plateforme qui vous permet de vous connecter avec d'autres professionnels, de partager du contenu, mais aussi de mettre en avant votre entreprise.

C'est clairement votre allié pour booster votre visibilité : grâce à son algorithme dit de "recommandation", LinkedIn propose aux utilisateurs des contenus pertinents sur leur fil d'actualité, en fonction de leurs préférences.

# Augmenter votre visibilité ? **Un jeu d'enfant !**

Pour être visible, c'est à vous de proposer du contenu dans l'intérêt de votre cible industrielle, original et impactant (mini-vidéos d'usinage, de découpe laser, situations terrain chez les clients...), afin d'être mis en avant par l'algorithme et d'atterrir directement dans les actualités de vos prospects favoris !

![](_page_5_Picture_4.jpeg)

![](_page_5_Picture_5.jpeg)

![](_page_5_Picture_6.jpeg)

![](_page_6_Picture_0.jpeg)

![](_page_6_Picture_1.jpeg)

## LinkedIn augmente votre référencement **sur Google**

Vous n'avez pas le budget nécessaire pour conquérir le web grâce à votre site internet ?

Pas de panique, LinkedIn est là pour améliorer votre référencement naturel, aussi appelé SEO (même si bien évidemment, votre site web reste quand même indispensable pour appâter vos prospects…).

Cela vous étonne peut-être, mais grâce à l'optimisation des mots clés de votre page entreprise et de votre profil, vous serez plus facilement repérable et remonterez dans les résultats des moteurs de recherche.

Bien sûr, comme toujours en SEO, il faut se mettre à la place de votre cible, pour identifier ce qu'elle pourrait rechercher.

# Un moyen incontournable de recruter

### **les talents industriels**

Vous êtes à la recherche de vos futurs techniciens de maintenance, ingénieurs, soudeurs ou autre poste spécifique ? LinkedIn est une excellente plateforme pour recruter dans l'industrie, car elle permet de trouver des candidats qualifiés pour des métiers bien spécifiques.

En effet, la plateforme propose des filtres de recherche avancée qui permettent de trouver des candidats qualifiés en fonction de leurs compétences et de leurs expériences.

Vous pouvez aussi publier des [d](https://www.linkedin.com/jobs/)'offres [d'emplois](https://www.linkedin.com/jobs/) sur la plateforme. Vos relations avec de nombreux professionnels ainsi que les contenus que vous publiez sont un très bon moyen de renforcer votre marque employeur et d'attirer les jeunes talents.

![](_page_7_Picture_5.jpeg)

![](_page_7_Picture_6.jpeg)

![](_page_8_Picture_0.jpeg)

# Utiliser le réseau pour faire de la veille **sectorielle et concurrentielle**

En restant informés des tendances et des développements de l'industrie, LinkedIn vous permettra d'être plus éclairés sur les décisions à prendre pour rester compétitifs.

Il est aussi intéressant de suivre les leaders d'opinion, qui vous fourniront des informations sur les évolutions du marché de l'industrie.

![](_page_8_Picture_5.jpeg)

Par exemple, vous pourrez suivre les entreprises du secteur industriel, afin d'identifier les opportunités de marché et d'en savoir plus sur vos concurrents.

Directeur général de la Banque Publique d'Investissement (BPI)

### [Aurélien](https://www.linkedin.com/in/aureliengohier/) Gohier

Co-fondateur et fondateur des mouvements #Circular4Good® et #Industry4Good® • DirCom chez OPEO

### Eleonore [Blondeau](https://www.linkedin.com/in/eleonoreblondeau/)

Co-fondatrice du collectif start-ups industrielles France

![](_page_9_Picture_8.jpeg)

### Découvrir les influenceurs à suivre dans l'industrie [>>>](https://files.plezi.co/prd/6135c6e95dcba40001457316/contents/a7997446-cf3b-48ef-92af-1dc6037deab9/files/industrie-personnes-a-suivre-2023-2-1684159227.pdf)

### [Christophe](https://www.linkedin.com/in/christophe-lagarde-615932125/) Lagarde

Gérant de soudeur 2.0 et co-organisateur du championnat de France de soudure

## **Quelques influenceurs industriels à suivre absolument !**

### Nicolas **[Dufourcq](https://www.linkedin.com/in/nicolasdufourcq/)**

### Vincent [Thavonekham](https://www.linkedin.com/in/thavo/)

### Fondateur de FactoVia

-

![](_page_9_Picture_16.jpeg)

![](_page_9_Picture_17.jpeg)

![](_page_9_Picture_18.jpeg)

IoT MVP & RD

Vous l'aurez compris, LinkedIn, c'est LA plateforme B2B. En vous connectant avec vos partenaires, potentiels prospects, leaders d'opinion et toutes autres personnes intéressantes pour vous, vous bénéficierez de leur réseau pour faire naître de nouvelles opportunités.

## Faire marcher votre réseau industriel **et "ouvrir vos chakras"**

Afin de faire marcher votre réseau, vous pouvez également rejoindre des groupes liés à votre secteur industriel et participer aux discussions, pour établir des relations avec des professionnels de l'industrie.

![](_page_10_Picture_3.jpeg)

### Quelques exemples de pages d'acteurs industriels pour vous inspirer

![](_page_11_Picture_1.jpeg)

**[IFM](https://www.linkedin.com/company/ifm/)** 

![](_page_11_Picture_3.jpeg)

[Fabriq](https://www.linkedin.com/company/fabriq-team/) Naldeo [Technologies](https://www.linkedin.com/company/11167460/admin/) [&](https://www.linkedin.com/company/11167460/admin/) Industrie[s](https://www.linkedin.com/company/11167460/admin/)

![](_page_11_Picture_9.jpeg)

![](_page_11_Picture_10.jpeg)

![](_page_11_Picture_11.jpeg)

[AQ-Tech](https://www.linkedin.com/company/aq-tech/) [Beelse](https://www.linkedin.com/company/beelse/)

![](_page_11_Picture_5.jpeg)

![](_page_11_Picture_6.jpeg)

![](_page_11_Picture_7.jpeg)

![](_page_11_Picture_12.jpeg)

## Et parce que vos concurrents y sont aussi !

C'est là que le réseau devient presque indispensable si vous ne voulez pas vous faire devancer par les concurrents qui sauront appâter les prospects présents sur LinkedIn. Grâce à votre présence régulière sur la plateforme, vous pourrez vous démarquer de la concurrence à l'aide de contenus originaux et attractifs, afin de faire valoir votre place au sein de la communauté LinkedIn.

Il est important de comprendre que LinkedIn ne cesse d'évoluer et que les inscriptions se multiplient sur le réseau, mais nombre de vos concurrents ne sont pas encore actifs ! C'est le moment idéal pour prendre le leadership et augmenter facilement votre notoriété.

![](_page_12_Picture_4.jpeg)

![](_page_12_Picture_5.jpeg)

### **Inévitablement...**

C' est maintenant l'heure de vous lancer dans le grand bain ! Comme toute bonne stratégie de réseaux sociaux, il y a en amont, un travail inévitable d'étude à effectuer pour toucher les bonnes personnes, de la meilleure des façons.

![](_page_13_Picture_2.jpeg)

![](_page_13_Picture_3.jpeg)

# **2 - DÉFINIR LA STRATÉGIE DANS LES GRANDES LIGNES**

# **Identifier la cible**

![](_page_14_Picture_0.jpeg)

que vous souhaitez toucher

![](_page_14_Picture_3.jpeg)

### COMMENT ATTIRER LES BONS PROSPECTS ?

Cette première étape stratégique implique de comprendre comment ces derniers utilisent LinkedIn pour trouver des biens et services qui leur correspondent.

![](_page_15_Picture_2.jpeg)

![](_page_15_Picture_3.jpeg)

![](_page_15_Picture_4.jpeg)

Qui est votre client idéal ? Quels sont ces besoins, centres d'intérêt ? [P](https://www.cabinet-miti.fr/le-persona-dans-lindustrie-mieux-connaitre-et-mieux-cibler-vos-clients/)our le savoir, aidez-vous d'un [persona](https://www.cabinet-miti.fr/le-persona-dans-lindustrie-mieux-connaitre-et-mieux-cibler-vos-clients/) !

Grâce aux critères avancés de LinkedIn, vous pourrez rechercher votre client favori. Vous pourrez même vous inscrire dans des groupes sur le réseau où il est potentiellement actif !

### Avoir un marché cible

### Faire des recherches pour mieux le comprendre

Pour votre cible et votre offre, ces mots clés vous aideront dans vos recherches, ainsi que pour la mise en œuvre opérationnelle de la stratégie.

### Identifiez des mots clés pertinents

### **VOS CIBLES NE SONT PAS SUR LINKEDIN ? VOUS ÊTES SÛR ?**

1) RDV sur votre page d'accueil LinkedIn

2) Tapez la fonction que vous recherchez, puis sélectionnez "Personnes " dans les boutons en haut de la page

![](_page_16_Picture_3.jpeg)

3) Cliquez ensuite sur "tous les filtres" en haut à droite et améliorez la segmentation (localisation, secteur, mots-clés dans le titre...)

4) Observez le nombre de résultats et démarrez votre prospection !

Exemple de résultats (2200 !) pour "Responsable maintenance" en Auvergne Rhône-Alpes dans les secteurs "fabrication de machines" + "Industrie manufacturière"

![](_page_16_Picture_7.jpeg)

# **Définir les objectifs**

### DEUXIÈME ÉTAPE

### communication et business

### Augmenter votre notoriété

Cela peut se mesurer, sur le long terme, avec des retours de clients ou prospects comme "Mais on voit vous partout sur LinkedIn" / "J'ai vu votre post l'autre jour, j'ai bien aimé XXX…"

### Favoriser la marque employeur

Vous pouvez partager du contenu sur la vie et la culture de votre entreprise, ses valeurs, votre démarche RSE, vos collaborateurs... Attention toutefois à rester authentique !

### Construire un réseau de qualité

Vous pouvez utiliser LinkedIn pour établir des relations avec des partenaires potentiels, confrères, interagir avec des organisations sectorielles, etc.

![](_page_18_Picture_7.jpeg)

![](_page_18_Picture_9.jpeg)

# **Objectifs qualitatifs**

### Générer des prospects

Le réseau vous permettra d'obtenir un certain nombre de prospects qualifiés. Pour la première année, vous pouvez vous fixer un objectif en pourcentage de + 30% de prise de contact avec des prospects qualifiés !

# **Objectifs quantitatifs**

### Faire des ventes

À partir du moment où votre présence est bien ancrée sur LinkedIn (1 an en moyenne, tout dépend des cas), vous pourrez observer des résultats directs sur votre chiffre d'affaires.

![](_page_19_Picture_6.jpeg)

# **Construire la stratégie**

TROISIÈME ÉTAPE

opérationnelle

![](_page_20_Picture_3.jpeg)

![](_page_21_Picture_169.jpeg)

### Le plan de communication

Il s 'agit d' un outil important pour définir les objectifs, les messages clés, les canaux de communication et les actions à mettre en œuvre pour atteindre les résultats souhaités.

Un plan de communication permet de définir une approche structurée et cohérente pour la communication de l'entreprise, en garantissant que tous les messages sont alignés sur les objectifs commerciaux et en maximisant l' efficacité des efforts de communication.

![](_page_21_Picture_4.jpeg)

### Le planning editorial

Il s 'agit d' un document qui établit une stratégie de contenu pour votre profil ou page LinkedIn, en fonction des sujets établis dans le plan de com notamment. Il ' vous aide à planifier et à organiser les publications que vous allez partager sur LinkedIn, en vous assurant que vous fournissez un contenu régulier, pertinent et de qualité à votre audience.

Et puisque rien n 'est plus parlant qu 'un exemple, voici le planning éditorial 2022 de MITI (en exclu pour vous :) )

![](_page_22_Picture_3.jpeg)

Sur le réseau, vous pourrez vous faire connaître et progresser dans votre carrière grâce à deux moyens différents.

![](_page_23_Picture_3.jpeg)

![](_page_23_Picture_0.jpeg)

# **3 - COMMENT CROÎTRE AVEC LINKEDIN**

# **Votre profil LinkedIn...**

Première option pour avoir une forte présence sur LinkedIn : miser sur votre profil personnel et donc sur l'impact de votre personnal branding.

Il s'agit de créer une image forte et cohérente de vous-même en tant que professionnel, afin d'attirer des opportunités d'emploi, des clients ou des partenaires commerciaux.

> Alors, comment faire pour avoir un profil LinkedIn qui sort du lot?

![](_page_24_Picture_4.jpeg)

![](_page_24_Picture_5.jpeg)

### **... doit être orienté Business**

![](_page_25_Picture_1.jpeg)

![](_page_25_Picture_2.jpeg)

Ai-je une photo de profil professionnelle, épurée et bien cadrée ?

Le résumé de mon activité / ma personnalité est-il complet ?

Ai-je une photo de couverture visuelle qui définit mon expertise ?

Mes coordonnées sont-elles correctes et complètes ?

Quelles sont mes expériences professionnelles passées ?

Mon profil est-il en mode "créateur" pour avoir plus d'abonnés ?

Ai-je été recommandé sur mon profil ?

Un profil à ne pas [manquer](https://www.linkedin.com/in/emilieled/)

![](_page_25_Picture_11.jpeg)

![](_page_26_Picture_0.jpeg)

![](_page_26_Picture_1.jpeg)

### **Ne pas être passif... Comment ?**

On le répète sans cesse, mais vous devrez d'abord publier du contenu adapté à votre réseau, de façon régulière.

Le profil LinkedIn est l'endroit favori pour publier des contenus parfois plus légers, moins techniques, tels qu'une présence à un salon ou un événement client par exemple, avec une jolie photo de vous sur votre stand ou avec vos partenaires. C'est un moyen d'engager votre cible et de susciter également sa sympathie.

Bien évidemment, il faut trouver le juste milieu en publiant parfois aussi des contenus à valeur ajoutée sur vous ou votre entreprise (témoignage client, nouveauté de l'entreprise…), afin de conserver votre crédibilité.

Grâce à ce travail, vous pourrez encourager votre cible à suivre votre profil et vos actualités.

![](_page_26_Picture_7.jpeg)

![](_page_26_Picture_8.jpeg)

sous les posts de votre fil d'actualité. On parle en marketing d' engagement : il s 'agit des réactions sur des publications telles que les mentions "j' aime ", les commentaires, les partages et les clics

En interagissant sous les publications des autres (votre réseau bien évidemment), vous serez considéré comme actif sur le réseau, et grâce à votre implication sur le fil d'actualité, vous serez favorisé par l'algorithme LinkedIn.

![](_page_27_Picture_4.jpeg)

![](_page_27_Picture_0.jpeg)

### **L'engagement, grandement favorisé par l'algorithme**

# **Votre page entreprise**

Rien de tel qu 'une page qui attire dès le premier coup d' œil pour attirer vos prospects !

Ici, vous retrouverez tous les aspects et paramètres à prendre en compte pour optimiser votre page et devenir le Roi de LinkedIn pour l'industrie !

![](_page_28_Picture_3.jpeg)

![](_page_28_Picture_4.jpeg)

### **Des informations complètes**

Votre logo en photo de profil

![](_page_29_Picture_4.jpeg)

Le nom de votre entreprise

![](_page_29_Picture_6.jpeg)

Un arrière plan qui représente votre secteur d'activité

![](_page_29_Picture_8.jpeg)

Une description rapide de votre activité

![](_page_29_Picture_10.jpeg)

L'industrie française est en mutation, cela va s'accélérer, c'est indéniable. Elle se robotise, se digitalise, transforme ses outils de production pour gagner en compétitivité et en expertise. Investir dans le parc machine, la supply chain ou encore la R&D reste essentiel, mais n'est plus suffisant. L'heure est au changement de paradigme : le ... voir plus

![](_page_29_Picture_12.jpeg)

Un cabinet marketing dédié aux acteurs industriels (PMI, bureaux d'études, ETI industrielles, start-

![](_page_29_Picture_131.jpeg)

Voir tous les détails

L' en-tête particulièrement important :

![](_page_29_Picture_2.jpeg)

# **Les autres fonctionnalités**

Inviter vos relations de votre profil personnel à aimer votre page entreprise vous permettra d'élargir votre réseau de contacts professionnels sur la page, ce qui peut être bénéfique pour votre entreprise à long terme.

D' autant plus que les personnes invitées seront des cibles potentielles pour votre entreprise !

Inviter des relations

![](_page_30_Picture_9.jpeg)

Invitez uniquement des relations que vous connaissez personnellement pour que votre réseau puisse bénéficier d'une excellente expérience. En savoir plus

 $\times$ 

207 crédits disponibles sur 250 · Recharge de crédits : 31 mai 2023 @

Chaque mois, la plateforme vous permet d'inviter jusqu 'à 250 membres de votre réseau.

![](_page_30_Picture_0.jpeg)

![](_page_30_Picture_1.jpeg)

### **250**

### **Inviter des relations à suivre votre page**

### **S'abonner aux hashtags**

LinkedIn permet également de s 'abonner aux hashtags dans l'intérêt de votre page afin de rester informé des actualités de votre secteur :

Utilisez la barre de recherche en haut de la page d' accueil de LinkedIn pour rechercher des hashtags pertinents pour votre domaine ou vos intérêts. Par exemple, dans l'industrie, vous pouvez rechercher des hashtags tels que

![](_page_31_Picture_3.jpeg)

![](_page_31_Picture_4.jpeg)

![](_page_31_Picture_5.jpeg)

![](_page_31_Picture_6.jpeg)

**A** #technologie

![](_page_31_Picture_8.jpeg)

#innovation

### **Utiliser la fonctionnalité "newsletter" et "événement"**

LinkedIn vous incite à créer encore plus de contenu qualifié grâce notamment à la création de newsletters et d'événements :

tels que des webinars en ligne, ou encore des événements physiques.

### Un exemple de newsletter dans l'industrie

![](_page_32_Picture_4.jpeg)

![](_page_32_Picture_5.jpeg)

![](_page_33_Picture_0.jpeg)

### **L'algoritme : suivre son fonctionnement**

L'algorithme de LinkedIn est fondé sur un principe : mettre en avant les publications les plus pertinentes pour le profil de l'utilisateur.

Il favorise donc les contenus les plus intéressants pour votre cible, c'est pour cela qu'il est primordial de faire un travail de construction de contenu adapté à vos cibles, afin que vos publications apparaissent dans leurs fils d'actualités.

LinkedIn montrera d'abord votre publication à un petit groupe d'individus, et c'est grâce à leurs interactions, sous votre publication, que l'algorithme le montrera à de plus en plus de personnes (car il sera jugé intéressant).

**Concrets: storeProducts** 

eact.Fragment «div className=" <div classNa <Title r <div cla **<Pro** 

(/Pr

**</di** 

**</div>** 

### **Un schéma récapitulatif**

![](_page_34_Figure_1.jpeg)

LinkedIn favorise les publications de qualité qui ne renvoient pas hors de sa plateforme. Pour autant, les statuts sont bien plus visibles que les articles

![](_page_34_Figure_3.jpeg)

La publication n'est pas diffusée de façon plus large

# **La publication de contenu**

Publier régulièrement du contenu à valeur ajoutée pour votre public cible, en vous aidant notamment de votre planning éditorial, est primordial.

![](_page_35_Picture_2.jpeg)

![](_page_35_Picture_3.jpeg)

### **1- "Je ne sais pas quand publier pour faire beaucoup de vues… "**

![](_page_36_Picture_1.jpeg)

Voici un récap des meilleurs moments pour avoir un maximum d'interactions sous vos publications (ces horaires sont indicatifs, l' essentiel est de pouvoir faire des tests, en fonction de ses lecteurs) :

Ici aussi, ces informations sont indicatives, l' algorithme LinkedIn est très complexe, mais les résultats montrent que :

**2- "Qu'est-ce qui est le plus pertinent, le like ? Le partage ? Les commentaires…?"**

Lundi : entre 10h et 13h, Mardi : entre 8h et 11h, Mercredi : entre 9h et 12h, Jeudi : entre 8h et 11h, Vendredi : entre 13h et 15h

![](_page_36_Picture_4.jpeg)

Un like = 1 vue en plus, Un clic sur « Voir plus » = 4 vues en plus, Un partage= 7 vues en plus, Un commentaire = 12 vues en plus.

### **3- "Quels sont les points d'attention à savoir absolument ?"**

Ici aussi, ces informations sont indicatives, l' algorithme LinkedIn est très complexe, mais voici les différents formats possibles pour un post :

### **4- "Qu'est ce que je dois publier pour que mon post soit vu ?"**

Posts avec document : de 2,2 à 3,4x plus de portée,

Sondages : de 2,1 à 2,9x plus de portée,

Carrousels : de 1,8 à 2,3x plus de portée,

Textes et multiples images : de 1,2 à 1,6x plus de portée

Attention, les algorithmes LinkedIn pénalisent votre visibilité si vous ne respectez pas certains codes, c'est à dire :

✅Utilisez des hashtags, en vous limitant à 10 grand maximum,

✅Utilisez les tags dans vos publications, avec « @ », pour nommer des clients/partenaires/sources, en vous limitant à 15 personnes ou entreprises,

✅Intégrez des emojis, pour rendre la publication plus attrayante, en vous limitant à une dizaine par post,

✅Ne collez pas de liens dans les publications, mais plutôt ajoutez-les en commentaire, car LinkedIn n'apprécie pas que vous encouragiez les visiteurs à sortir du réseau

![](_page_37_Picture_6.jpeg)

![](_page_37_Picture_7.jpeg)

![](_page_38_Figure_0.jpeg)

# **4 - MESURER LES RÉSULTATS POUR ÊTRE ET RESTER PERFORMANT**

Mesurer les résultats d'une campagne LinkedIn est essentiel pour évaluer l'efficacité, optimiser la stratégie si besoin, et justifier le budget de votre stratégie marketing.

![](_page_38_Picture_3.jpeg)

Ils reçoivent alors les mises à jour sur votre activité, vos publications et vos actualités.

![](_page_39_Picture_9.jpeg)

### **Les abonnés**

Ce sont les personnes qui ont choisi de suivre votre page LinkedIn en cliquant sur le bouton "Suivre" (en mode créateur bien sûr $\circledast$ ).

Il s'agit ici du nombre total de personnes qui ont consulté votre page entreprise, votre publication, ou encore votre annonce si vous recrutez par exemple.

Ces personnes ne sont pas forcément encore abonnées à votre page, mais peuvent avoir trouvé votre contenu par le biais d'une recherche ou d'un partage.

![](_page_39_Picture_0.jpeg)

![](_page_39_Picture_1.jpeg)

### **Les visiteurs**

Cette statistique est très importante et fait référence à la performance de votre contenu sur LinkedIn, tel que le nombre de fois où vos publications ont été vues, aimées, partagées ou commentées.

Les données de contenu peuvent aider à mesurer l'engagement de votre public et à déterminer quel type de contenu fonctionne le mieux pour votre entreprise.

### **Le contenu**

professionnels qui exercent une activité similaire à la vôtre.

### GONGULLGOLS font référence à d'autres entreprises ou **Les**

Sur LinkedIn, vous pouvez suivre leurs pages entreprises pour obtenir des informations sur leur activité, leur contenu et leur performance en ligne. Vous pouvez les ajouter dans la partie "concurrents" des statistiques.

![](_page_40_Picture_7.jpeg)

Une toute nouvelle statistique qui permet de connaître qui sont les personnes qui ont montré de l'intérêt pour votre entreprise ou votre produit en fournissant des informations de contact ou en effectuant une action sur votre site web ou sur LinkedIn, comme télécharger un livre blanc ou s'inscrire à une newsletter.

![](_page_40_Picture_0.jpeg)

![](_page_40_Picture_1.jpeg)

### **Les prospects**

# **Andrew School Service School Service School Service School Service School Service School Service School Service**